Symantec Antivirus Manual Uninstall Password Registry >>>CLICK HERE<<<

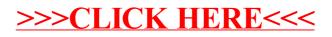